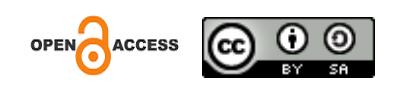

# **Strategi untuk Memaksimalkan Pekerjaan Divisi Commercial pada Kantor PT Citra Maritime**

# **Valeska Lilya Kevin<sup>1</sup> , Renza Fahlevi<sup>2</sup> 1,2** Universitas Internasional Batam, Kota Batam

*Korespondensi penulis : [2141221.valeska@uib.edu](mailto:2141221.valeska@uib.edu)*

*Abstract: PT Citra Maritime, which is a company providing inter-island cargo transportation services, ship charter services and shipping agency services, was founded on September 12 2008 in Batam City. PT Citra Maritime has a vision to become one of the best companies in Batam City that prioritizes professional service. The implementation of this internship uses survey techniques and observations on the work that has been done and finds out what are the obstacles and causes of less effective work. From this search, things were finally found that could be changed and improved so that work could be more effective. To fill in the logbook on the SIM MBKM website, photos were obtained by documentation, while organizational structure data was obtained by interviewing PT Citra Maritime's Human Resource Development. After carrying out implementation to maximize the work of the commercial division at the PT Citra Maritime office, it is hoped that the commercial division will be helped by the implementation of this internship*

*Keywords: PT. Citra Maritime, commercial, managemen strategy*

**Abstrak :** PT Citra Maritime yang merupakan salah satu perusahaan penyedia jasa angkutan kargo antar pulau, jasa charter kapal, dan jasa keagenan pelayaran yang didirikan pada 12 September 2008 di Kota Batam. PT Citra Maritime memiliki visi untuk menjadi salah satu perusahaan terbaik di Kota Batam yang mengedepankan pelayanan profesional. Pelaksanaan magang ini menggunakan teknis survei dan observasi pada pekerjaan yang telah dilakukan dan mencari tahu apa yang menjadi kendala dan penyebab pekerjaan kurang efektif. Dari pencarian tersebut akhirnya ditemukannya hal yang bisa diubah dan diitingkatkan agar pekerjaan bisa menjadi lebih efektif. Untuk pengisian logbook pada website SIM MBKM, foto didapatkan dengan cara dokumentasi, sedangkan data struktur organisasi didapatkan dengan cara wawancara dengan Human Resource Development PT Citra Maritime. Setelah melakukan implementasi untuk memaksimalkan pekerjaan divisi commercial pada kantor PT Citra Maritime, diharapkan divisi commercial terbantu dengan adanya pelaksanaan magang ini.

**Kata Kunci**: PT. Citra Maritime, *commercial,* strategi manajemen

## **PENDAHULUAN**

CSS Group didirikan pada tahun 1990 oleh Pak Ali Ulai dan telah memiliki beberapa anak perusahaan yaitu PT Citra Maritime, PT Citra Marindo, PT Citra Beton, PT Citra Shipyard, dan PT Citra Semarak Sejati. Grup ini beroperasi di banyak bidang seperti perdagangan, perkapalan, konstruksi, dan pengempangan properti. Salah satu anak perusahaan mereka yaitu PT Citra Maritime merupakan salah satu perusahaan penyedia jasa angkutan kargo antar pulau, jasa charter kapal, dan jasa keagenan pelayaran yang didirikan pada 12 September 2008 di Kota Batam. PT Citra Maritime memiliki visi untuk menjadi salah satu perusahaan terbaik di Kota Batam yang mengedepankan pelayanan profesional.

PT Citra Maritime memiliki tujuan untuk mendukung program pemerintah dalam memperluas dan meningkatkan distribusi barang, mengingat wilayah perairan Indonesia yang sangat luas sehingga pelanggannya tidak terbatas di sekitar Kepulauan Riau. Perusahaan ini telah memiliki SIUPAL (Surat Ijin Usaha Perusahaan Angkutan Laut) nomor BXXXIV.153/AT.54 yang dikeluarkan oleh Direktorat Jenderal Perhubungan Laut. PT Citra Maritime berlokasi di Komplek Century Park Blok A No 6, beroperasional dari Senin–Jumat pukul 08:00-17:00, terkhusus hari Sabtu pukul 08:00-12:00.

Penulis melakukan magang di PT Citra Maritime sebagai admin di divisi commercial. Admin divisi commercial memiliki tugas yang berkaitan dengan input, kelola, dan arsip data yang berkaitan dengan tanggung jawab suatu posisi pekerjaan. Pekerjaan pada divisi commercial berkaitan dengan update pergerakan kapal, shipping instruction yang diberikan oleh penyewa kapal, menyiapkan dokumen pelengkap yang akan dikirimkan dengan invoice, membuat e-billing dari invoice, melakukan pengiriman invoice melalui jasa ekspedisi, serta memastikan SPAL dan shipping instruction diarsip dengan baik.

Pokok permasalahan sehingga terbentuknya program ini adalah dokumen daring pada divisi commercial belum live sharing sehingga setiap dokumen masih bersifat personal sesuai apa yang dikerjakan masing-masing individu, dokumen SPAL (Surat Perjanjian Angkutan Laut) yang sulit diterima dengan lengkap karena kadang perusahaan penyewa kapal terlewat ataupun tidak mengirim SI (Shipping Instruction) dengan lengkap sehingga terjadinya kendala saat penagihan kepada penyewa kapal. Dokumen yang dititipkan ke sekitar tidak sampai kepada yang dituju sehingga mengakibatkan keterlambatan penagihan, dan dokumen yang dibutuhkan setiap muatan berbeda sehingga kalau hanya dihafal secara luar kepala akan tercecer Adapula aplikasi Zoom yang masih gratis sehingga menyebabkan setiap rapat daring oleh direktur mengalami kendala hanya bisa 40 menit dan terbatas jumlah pesertanya. Data rekapan Xero, MYOB, dan DJP yang hanya dihafal di luar kepala sehingga dibutuhkan pencatatan agar tidak terjadi kesalahan. Setiap perusahaan penyewa kapal memiliki permintaan tersendiri tentang dokumen pelengkap invoice sehingga terkadang terjadi kekurangan dokumen saat pengiriman, Selain pemintaan dokumen yang berbeda, cara pembayaran setiap penyewa kapal juga berbeda sehingga butuh pencatatan.

## **METODE**

Pelaksanaan magang ini menggunakan teknis survei dan observasi pada pekerjaan yang telah dilakukan dan mencari tahu apa yang menjadi kendala dan penyebab pekerjaan kurang efektif. Dari pencarian tersebut akhirnya ditemukannya hal yang bisa diubah dan diitingkatkan agar pekerjaan bisa menjadi lebih efektif. Untuk pengisian logbook pada website SIM MBKM, foto didapatkan dengan cara dokumentasi, sedangkan data struktur organisasi didapatkan dengan cara wawancara dengan Human Resource Development PT Citra Maritime.

#### **HASIL**

Magang yang telah dilakukan diharapkan dapat membantu divisi commercial pada PT Citra Maritime agar dapat semakin efisien. Luaran kegiatan yang telah dirancang untuk membantu divisi tersebut adalah:

1. Membuat gmail khusus divisi

Membuat gmail khusus divisi yang dapat diakses oleh seluruh karyawan divisi commercial dan setiap karyawan diminta untuk memberikan update real-time di google drive gmail tersebut agar semua karyawan mendapatkan pembaharuan yang sama.

2. Membuat sheets khusus SPAL dan SI

Membuat sheets khusus SPAL penomoran PT Citra Maritime dan SI dari perusahaan penyewa kapal. Karyawan divisi commercial harus meyococokkan nomor SPAL dan nomor SI agar tidak ada kendala saat akan terjadi penagihan invoice mengingat angkanya yang lumayan fantastis. Selain menyococokkan kedua tersebut, karyawan harus memperhatikan bahwa SPAL dan SI benar ditandatangi secara basah di atas materai agar surat perjanjian angkutan laut tersebut memiliki hukum yang sah.

3. Membuat sheets khusus titipan invoice

Membuat sheets titipan invoice yang memuat apa yang dititip, dititipkan kepada siapa, dan tertuju kepada siapa. Biasanya dokumen yang dititipkan sehingga harus diinput ke sheets ini merupakan dokumen yang ditujukan kepada anak perusahaan di bawah naungan CSS Group sehingga dititipkan ke orang sekitar saja tidak melalui ekspedisi.

4. Membuat sheets dokumen pelengkap invoice

Membuat sheets dokumen pelengkap invoice karena ada muatan tertentu yang membutuhkan dokumen tambahan. Seperti muatan cement bags tidak membutuhkan draught muat, muatan kayu membutuhkan surat persetujuan berlayar, muatan cpo dan cpoc membutuhkan sounding reports dan time sheets, muatan limbah membutuhkan festronik, sedangkan untuk dokumen nikel membutuhkan bill of lading dan manifest cargo. Penulis bekerja di divisi commercial yang merangkap pelengkapan dokumen sehingga penulis membutuhkan sheets seperti yang di gambar agar setiap kapal selesai muat, dokumen tidak terlewat serta invoice dapat tertagih dengan baik dan tepat waktu.

5. Membuat akun Zoom

Membuat akun Zoom melalui akun gmail yang telah dibuat oleh penulis agar pada saat terjadi meeting online tidak tersendat pada whatsapp call dan agar memiliki kesan professional karena melalui platform khusus pertemuan daring. Selain itu peningkatan akun akan dilakukan pada saat dibutuhkan karena frekuensi meeting online yang cukup jarang namun masih mengedepankan profesionalitas.

6. Membuat sheets rekapan Xero, MYOB, dan DJP

Membuat sheets rekapan Xero, MYOB, dan DJP agar pekerjaan yang berkaitan dengan 3 item ini dapat diakses dalam 1 laman daring saja. Xero digunakan untuk menginput invoice yang telah dibuat di MYOB, MYOB digunakan untuk membuat invoice, dan DJP digunakan untuk membuat e-billing setelah terbitnya invoice untuk ditagih kepada penyewa kapal.

7. Membuat sheets list permintaan penyewa kapal

Membuat sheets list permintaan penyewa kapal karena setiap kapal memiliki permintaan tertentu. Nama penyewa kapal juga disamarkan dengan alasan privasi perusahaan. Permintaan penyewa kapal ini juga harus diperhatikan agar tidak tertinggal saat mengirimkan invoice mengingat invoice yang ditagih tidak ke sesama Batam sehingga akan mengakibatkan kebingungan kalau ada yang tertinggal.

8. Membuat sheets list cara pembayaran

Membuat sheets list cara pembayaran dari setiap penyewa kapal karena setiap penyewa kapal memiliki cara pembayaran yang berbeda-beda. Sheets ini dibutuhkan agar penagihan invoice berjalan dengan lancar.

#### **KESIMPULAN**

Kantor PT Citra Maritime menyediakan teknologi laptop dan internet bagi para karyawannya. Oleh karena itu, tidak terbatas pada divisi commercial, karyawan harus memanfaatkan serta memaksimalkan penggunaan laptop dan internet yang telah disediakan oleh perusahaan untuk memaksimalkan kinerja setiap divisi yang ada. Hasil dari magang ini adalah terbantunya divisi commercial pada Kantor Citra Maritime melalui strategi yang diusulkan.

## **DAFTAR PUSTAKA**

Citra Maritime. (2018). *About Citra Maritime*. Retrieved from<https://citramaritime.com/>

CSS Group. (2018). *About CSS Group*. Retrieved from<https://cssgroup-batam.com/about/>

- CSS Group. (2018). *About us*. Retrieved from<https://cssgroup-batam.com/>
- CSS Group. (2018). *CSS Group*. Retrieved from<https://cssgroup-batam.com/css-group/>
- CSS Group. (2018). *History & industries*. Retrieved from [https://cssgroup-batam.com/history](https://cssgroup-batam.com/history-industries/)[industries/](https://cssgroup-batam.com/history-industries/)